## DICTATION FYI March 2024

#### **Access Numbers**

Within UVAHS – 7-4414

Outside UVAHS – 1-855-260-8577

#### **Dictation Instructions**

- 1. Enter the **Location Code** followed by the # key
- 2. Enter your **User ID** (SMS Number) followed by the #key
- 3. Enter your **Password** followed by the # key
- 4. Enter the **Work Type\*** followed by the #key
- 5. Enter the **Medical Record Number** (MRN) followed by the# key
- 6. Enter the **Date of Service** followed by The # key (e.g. MM/DD/YY)
- 7. Enter the **12 Digit CSN** followed by the # key
- 8. Select 2, state the Attending Physician Name after the tone, and begin dictating
- 9. Select one of the following options once your dictation is complete:
  - Press 5 for a job confirmation number and hang up OR
  - Press 8 for a job confirmation number and to continue dictation for another patient or report

**Note:** For a "Stat" Report, select the \* key at any time during your dictation. Stat reports are limited to patients transferring to another treatment facility.

#### **Listen Instructions**

- 1. Follow steps 1 through 3 in the Dictation Instruction section
- 2. Disregard the work type prompt and select the \* key
- 3. Select 2 to listen (Press 3 for the subject number????)
- 4. Enter the **MRN** followed by the # key
- 5. Select **8** to end listening to the current report
- 6. Select **5** to disconnect

#### **Required Dictation/Documentation Elements**

- Dictating provider name
- Patient name (spelled out)
- MRN
- CSN
- Admit Date

- Discharge Date (if applicable)
- Procedure Date (if applicable)
- Attending Physician Name
- "CC's" (name and address)

Please refer to Medical Center Policy 0094 for specific documentation required elements

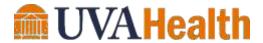

# $Health \, Information \, Management$

### **Keypad Shortcuts**

| Code | Description               |
|------|---------------------------|
| 1    | Hold (Press 3 to Release) |
| 2    | Record/Stop               |
| 3    | Rewind & Listen           |
| 4    | Fast Forward to End       |

| Code | Description                |
|------|----------------------------|
| 5    | Disconnect                 |
| 7    | Rewind to Beginning & Play |
| 8    | Dictate Multiple Reports   |
| *    | STAT Report Designation    |

# \*UVAHS Work Types & Additional Information

| Work Type<br>Description | Work Type Code                                 | Additional Information                                                                                                    |
|--------------------------|------------------------------------------------|----------------------------------------------------------------------------------------------------|
| 3                        | Discharge Summary                              | Dictated within 24 hours post discharge                                                                                    |
| 4                        | Emergency Department Record                    | Dictated on day of admission if admitted. If not admitted, dictated 3 days post discharge.                                 |
| 5                        | Letter to Referring Provider (Inpatient Only)  | Must list the referring provider as a "cc" for distribution purposes                                                       |
| 6                        | Operative Report                               | Dictated within 24 hours post procedure                                                                                    |
| 7                        | Endoscopy Report                               | Dictated within 24 hours post procedure                                                                                    |
| 8                        | Outpatient Surgery Center Operative Report     | Dictated within 24 hours post procedure                                                                                    |
| 12                       | Outpatient Surgery Center<br>Endoscopy Report  | Dictated within 24 hours post procedure                                                                                    |
| 18                       | Consultation Report                            | Dictated within 2 hours post consultation for emergent cases. All others must be dictated within 24 hours of consultation. |
| 22                       | Letter to Referring Provider (Ambulatory Only) | Must list the referring provider as a "cc" for distribution purposes                                                       |
| 50                       | Progress/Clinic Note                           | Dictated within 10 days post visit                                                                                         |
| 88                       | Letter to Patient (Inpatient Only)             | Do not add the patient name to the "cc" list                                                                               |
|                          | Letter to Patient (Ambulatory Only)            | Contact your Ambulatory Business Manager or visit the HIS intranet web site for the work type and location code            |

# **Support Needs**

(434)-924-5136

**Interested in Utilizing Voice Recognition Software?** 

Send an email request to: CL HIMDATA@uvahealth.org or call (434) 924-2276